# Deloitte.

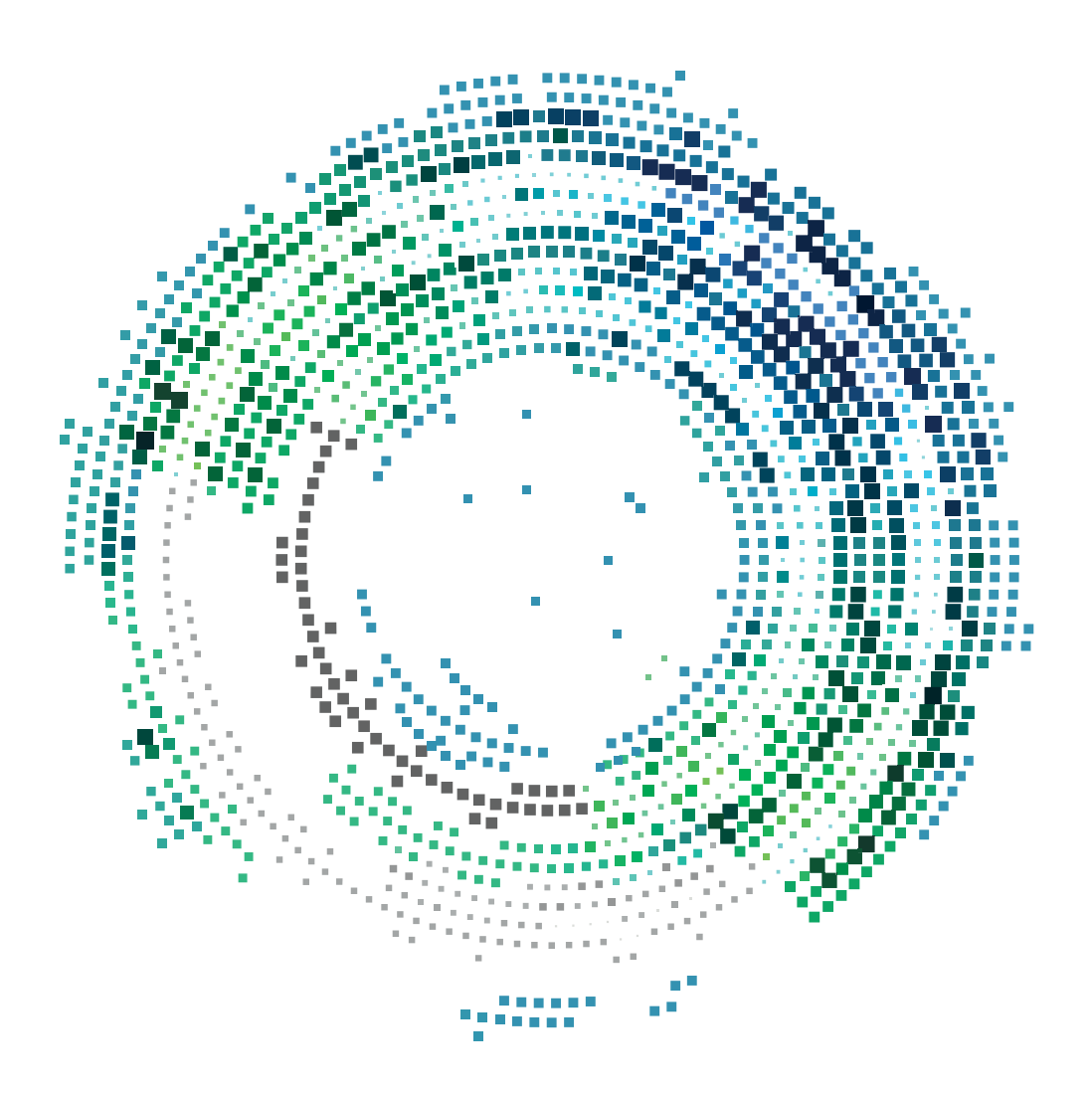

### **Brectus Denmark ApS**

Troensevej 11 9220 Aalborg Øst<br>CVR-nr. 40171541

### Årsrapport 2021

Godkendt på selskabets generalforsamling, den 30.06.2022

Heidi Breidsvoll Hoen Dirigent

### Indhold

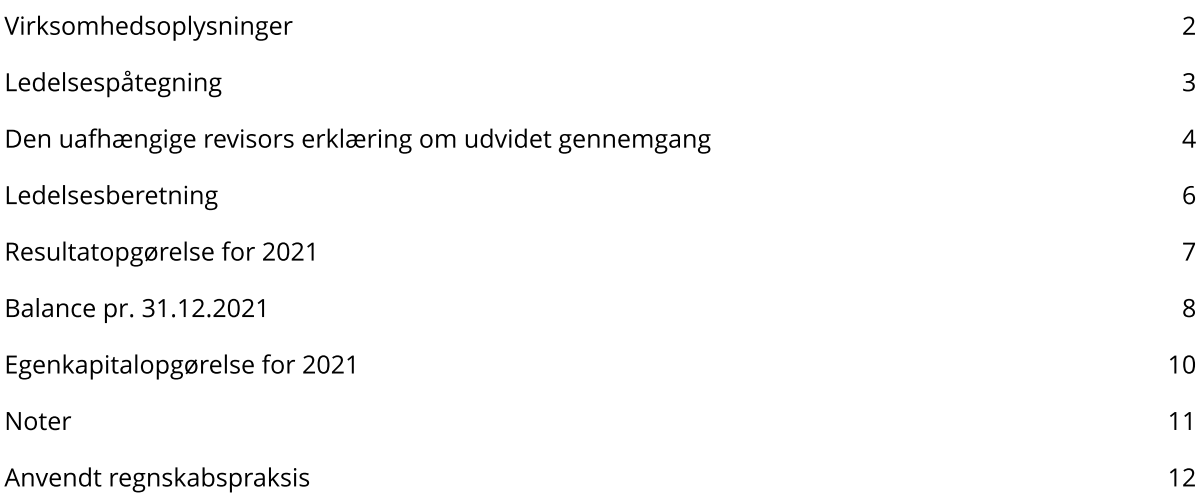

### Virksomhedsoplysninger

#### **Virksomhed**

**Brectus Denmark ApS** Troensevej 11 9220 Aalborg Øst

CVR-nr.: 40171541 Hjemsted: Aalborg Regnskabsår: 01.01.2021 - 31.12.2021

**Direktion** Vidar Edvardsen, direktør

#### **Revisor**

Deloitte Statsautoriseret Revisionspartnerselskab Østre Havnepromenade 26, 4. sal 9000 Aalborg

### Ledelsespåtegning

Direktionen har dags dato behandlet og godkendt årsrapporten for regnskabsåret 01.01.2021 - 31.12.2021 for Brectus Denmark ApS.

Årsrapporten aflægges i overensstemmelse med årsregnskabsloven.

Det er min opfattelse, at årsregnskabet giver et retvisende billede af virksomhedens aktiver, passiver og finansielle stilling pr. 31.12.2021 samt af resultatet af virksomhedens aktiviteter for regnskabsåret 01.01.2021 -31.12.2021.

Ledelsesberetningen indeholder efter min opfattelse en retvisende redegørelse for de forhold, beretningen omhandler.

Jeg indstiller til generalforsamlingen, at årsregnskabet for det kommende regnskabsår ikke skal revideres.

Årsrapporten indstilles til generalforsamlingens godkendelse.

Aalborg, den 30.06.2022

**Direktion** 

Vidar Edvardsen direktør

### Den uafhængige revisors erklæring om udvidet gennemgang

#### Til kapitalejerne i Brectus Denmark ApS

#### **Konklusion**

Vi har udført udvidet gennemgang af årsregnskabet for Brectus Denmark ApS for regnskabsåret 01.01.2021 -31.12.2021, der omfatter resultatopgørelse, balance, egenkapitalopgørelse og noter, herunder anvendt regnskabspraksis. Årsregnskabet udarbejdes efter årsregnskabsloven.

Baseret på det udførte arbejde er det vores opfattelse, at årsregnskabet giver et retvisende billede af selskabets aktiver, passiver og finansielle stilling pr. 31.12.2021 samt af resultatet af selskabets aktiviteter for regnskabsåret 01.01.2021 - 31.12.2021 i overensstemmelse med årsregnskabsloven.

#### **Grundlag for konklusion**

Vi har udført vores udvidede gennemgang i overensstemmelse med Erhvervsstyrelsens erklæringsstandard for små virksomheder og FSR - danske revisorers standard om udvidet gennemgang af årsregnskaber, der udarbejdes efter årsregnskabsloven. Vores ansvar ifølge disse standarder og krav er nærmere beskrevet i afsnittet "Revisors ansvar for den udvidede gennemgang af årsregnskabet". Vi er uafhængige af selskabet i overensstemmelse med International Ethics Standards Board for Accountants' internationale retningslinjer for revisorers etiske adfærd (IESBA Code) og de yderligere etiske krav, der er gældende i Danmark, ligesom vi har opfyldt vores øvrige etiske forpligtelser i henhold til disse krav og IESBA Code. Det er vores opfattelse, at det opnåede bevis er tilstrækkeligt og egnet som grundlag for vores konklusion.

#### Ledelsens ansvar for årsregnskabet

Ledelsen har ansvaret for udarbejdelsen af et årsregnskab, der giver et retvisende billede i overensstemmelse med årsregnskabsloven. Ledelsen har endvidere ansvaret for den interne kontrol, som ledelsen anser for nødvendig for at udarbejde et årsregnskab uden væsentlig fejlinformation, uanset om denne skyldes besvigelser eller fejl.

Ved udarbejdelsen af årsregnskabet er ledelsen ansvarlig for at vurdere selskabets evne til at fortsætte driften, at oplyse om forhold vedrørende fortsat drift, hvor dette er relevant, samt at udarbejde årsregnskabet på grundlag af regnskabsprincippet om fortsat drift, medmindre ledelsen enten har til hensigt at likvidere selskabet, indstille driften eller ikke har andet realistisk alternativ end at gøre dette.

#### Revisors ansvar for den udvidede gennemgang af årsregnskabet

Vores ansvar er at udtrykke en konklusion om årsregnskabet. Dette kræver, at vi planlægger og udfører handlinger med henblik på at opnå begrænset sikkerhed for vores konklusion om årsregnskabet og derudover udfører specifikt krævede supplerende handlinger med henblik på at opnå yderligere sikkerhed for vores konklusion.

En udvidet gennemgang omfatter handlinger, der primært består af forespørgsler til ledelsen og, hvor det er hensigtsmæssigt, andre i virksomheden, analytiske handlinger og de specifikt krævede supplerende handlinger samt vurdering af det opnåede bevis.

Omfanget af handlinger, der udføres ved en udvidet gennemgang, er mindre end ved en revision, og vi udtrykker derfor ingen revisionskonklusion om årsregnskabet.

#### Udtalelse om ledelsesberetningen

Ledelsen er ansvarlig for ledelsesberetningen.

Vores konklusion om årsregnskabet omfatter ikke ledelsesberetningen, og vi udtrykker ingen form for konklusion med sikkerhed om ledelsesberetningen.

I tilknytning til vores udvidede gennemgang af årsregnskabet er det vores ansvar at læse ledelsesberetningen og i den forbindelse overveje, om ledelsesberetningen er væsentligt inkonsistent med årsregnskabet eller vores viden opnået ved den udvidede gennemgang eller på anden måde synes at indeholde væsentlig fejlinformation.

Vores ansvar er derudover at overveje, om ledelsesberetningen indeholder krævede oplysninger i henhold til årsregnskabsloven.

Baseret på det udførte arbejde er det vores opfattelse, at ledelsesberetningen er i overensstemmelse med årsregnskabet og er udarbejdet i overensstemmelse med årsregnskabslovens krav. Vi har ikke fundet væsentlig fejlinformation i ledelsesberetningen.

Aalborg, den 30.06.2022

**Deloitte** Statsautoriseret Revisionspartnerselskab CVR-nr. 33963556

**Peter Nørrevang** Statsautoriseret revisor MNE-nr. mne11706

### Ledelsesberetning

#### Virksomhedens væsentligste aktiviteter

Selskabets formål er internethandel samt anden dermed efter direktionens skøn beslægtet virksomhed.

Udvikling i aktiviteter og økonomiske forhold Årets resultat udviser et overskud på 21 t.kr.

#### Begivenheder efter balancedagen

Der er fra balancedagen og frem til i dag ikke indtrådt forhold, som forrykker vurderingen af årsrapporten.

## **Resultatopgørelse for 2021**

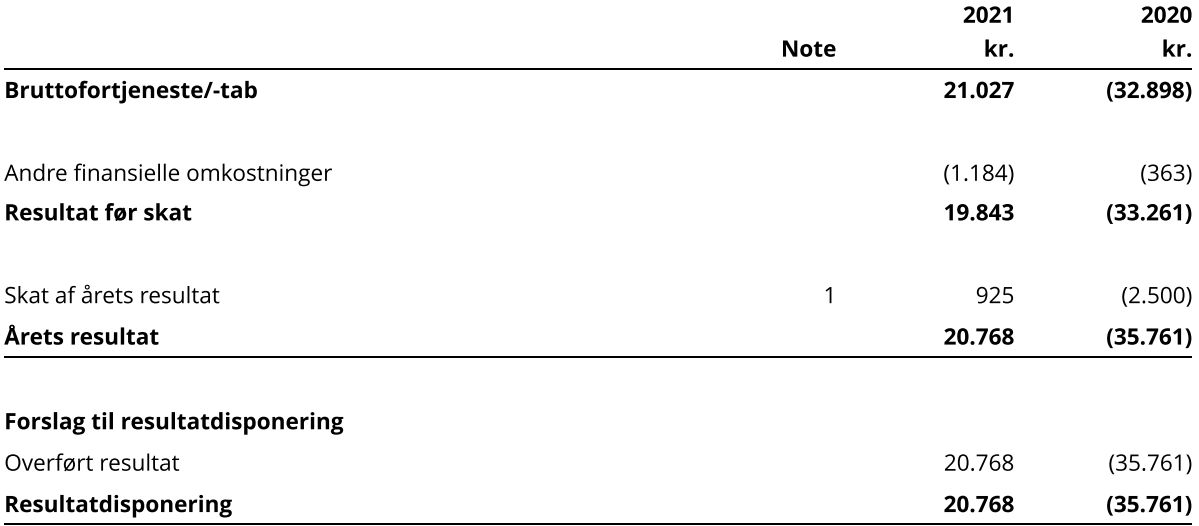

### **Balance pr. 31.12.2021**

#### **Aktiver**

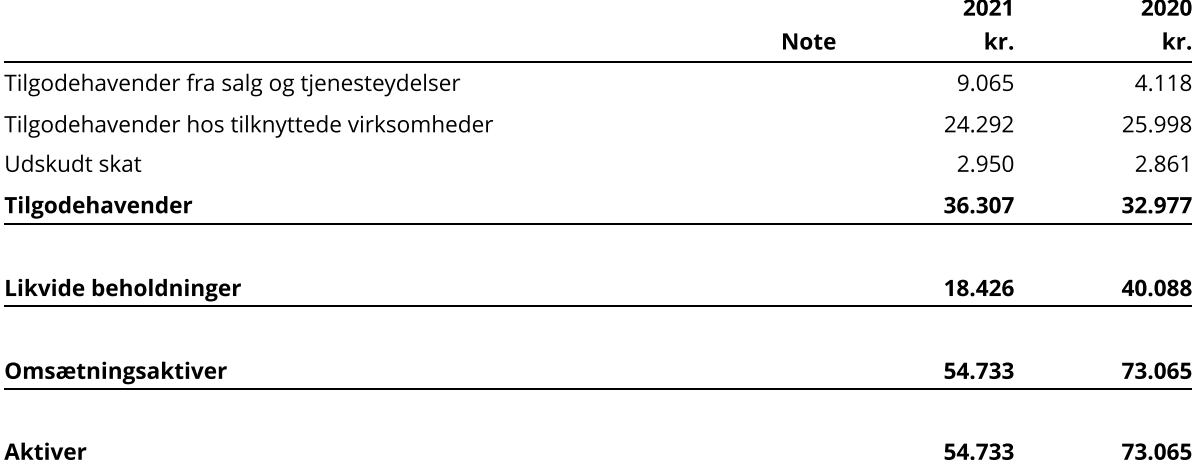

#### **Passiver**

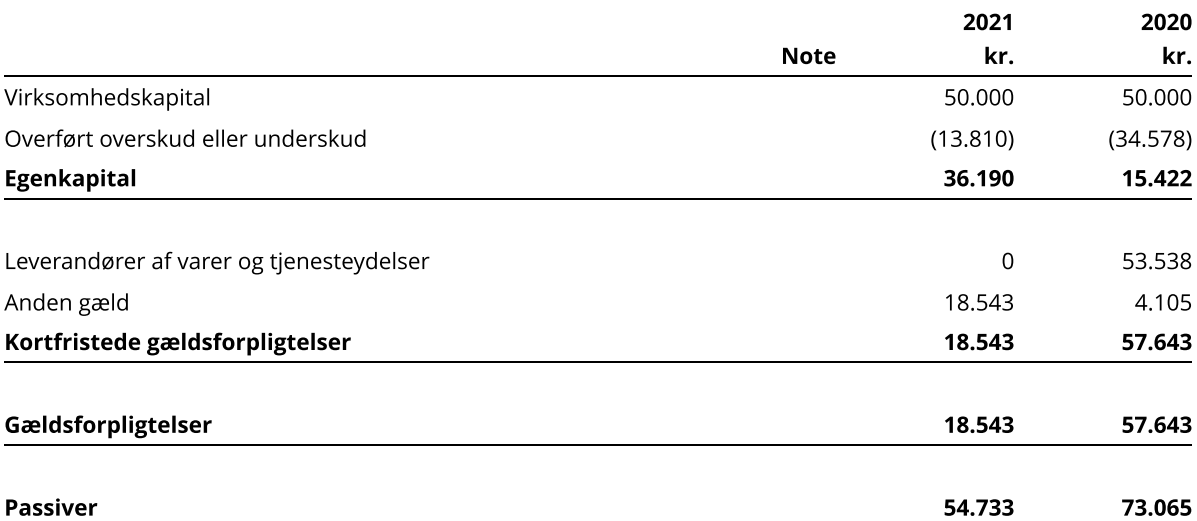

# **Egenkapitalopgørelse for 2021**

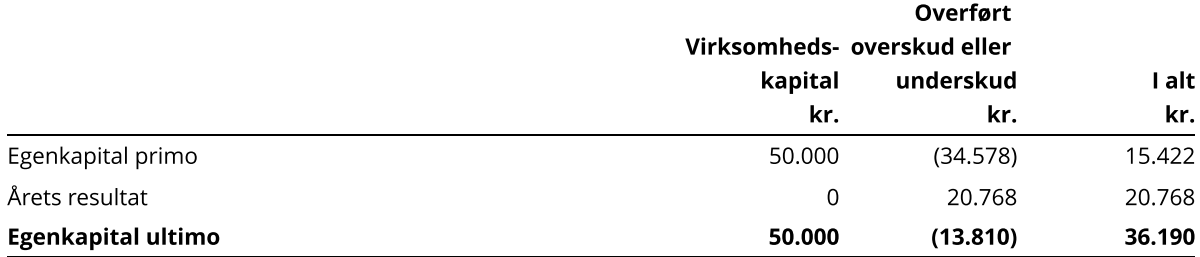

### **Noter**

#### 1 Skat af årets resultat

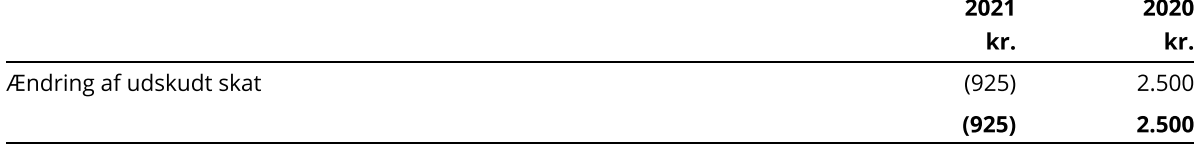

### **Anvendt regnskabspraksis**

#### Regnskabsklasse

Årsrapporten er aflagt i overensstemmelse med årsregnskabslovens bestemmelser for regnskabsklasse B med tilvalg af enkelte bestemmelser for regnskabsklasse C.

#### Resultatopgørelsen

#### **Bruttofortjeneste eller-tab**

Bruttofortjeneste eller -tab omfatter nettoomsætning, omkostninger til hjælpematerialer og eksterne omkostninger.

#### Nettoomsætning

Nettoomsætning ved salg af handelsvarer og færdigvarer indregnes i resultatopgørelsen, når levering og risikoovergang til køber har fundet sted. Nettoomsætning ved salg af tjenesteydelser indregnes i resultatopgørelsen, når levering til køber har fundet sted. Nettoomsætning indregnes eksklusive moms, afgifter og rabatter i forbindelse med salget og måles til dagsværdien af det fastsatte vederlag.

#### Andre driftsindtægter

Andre driftsindtægter omfatter indtægter af sekundær karakter set i forhold til virksomhedens hovedaktivitet.

#### Vareforbrug

Vareforbrug omfatter regnskabsårets vareforbrug målt til kostpris, reguleret for sædvanlige lagernedskrivninger.

#### Andre eksterne omkostninger

Andre eksterne omkostninger omfatter omkostninger, der vedrører virksomhedens primære aktiviteter, herunder salgsfremmende omkostninger mv.

#### Andre finansielle omkostninger

Andre finansielle omkostninger består af renteomkostninger, herunder renteomkostninger fra nettokurstab vedrørende gæld og transaktioner i fremmed valuta samt tillæg under acontoskatteordningen mv.

#### **Skat**

Årets skat, der består af årets aktuelle skat og ændring af udskudt skat, indregnes i resultatopgørelsen med den del, der kan henføres til årets resultat, og direkte på egenkapitalen med den del, der kan henføres til posteringer direkte på egenkapitalen.

#### **Balancen**

#### Tilgodehavender

Tilgodehavender måles til amortiseret kostpris, der sædvanligvis svarer til nominel værdi, med fradrag af nedskrivninger til imødegåelse af forventede tab.

#### **Udskudt skat**

Udskudt skat indregnes af alle midlertidige forskelle mellem regnskabsmæssige og skattemæssige værdier af aktiver og forpligtelser, hvor den skattemæssige værdi af aktiverne opgøres med udgangspunkt i den planlagte anvendelse af det enkelte aktiv. Der indregnes dog ikke udskudt skat af ikke-skattemæssigt afskrivningsberettiget goodwill og midlertidige forskelle opstået på anskaffelsestidspunktet, som ikke er opstået ved en

virksomhedssammenslutning, og som ikke har effekt på det regnskabsmæssige resultat eller den skattepligtige indkomst.

Udskudte skatteaktiver, herunder skatteværdien af fremførselsberettigede, skattemæssige underskud, indregnes i balancen med den værdi, aktivet forventes at kunne realiseres til, enten ved modregning i udskudte skatteforpligtelser eller som nettoskatteaktiver.

#### Likvide beholdninger

Likvide beholdninger omfatter bankindeståender.

#### Andre finansielle forpligtelser

Andre finansielle forpligtelser måles til amortiseret kostpris, der sædvanligvis svarer til nominel værdi.